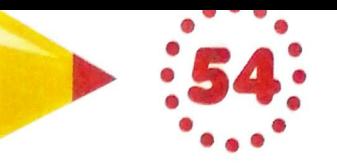

Wypchnij atrakcje turystyczne Polski i połóż je we właściwych miejscach na mapie.

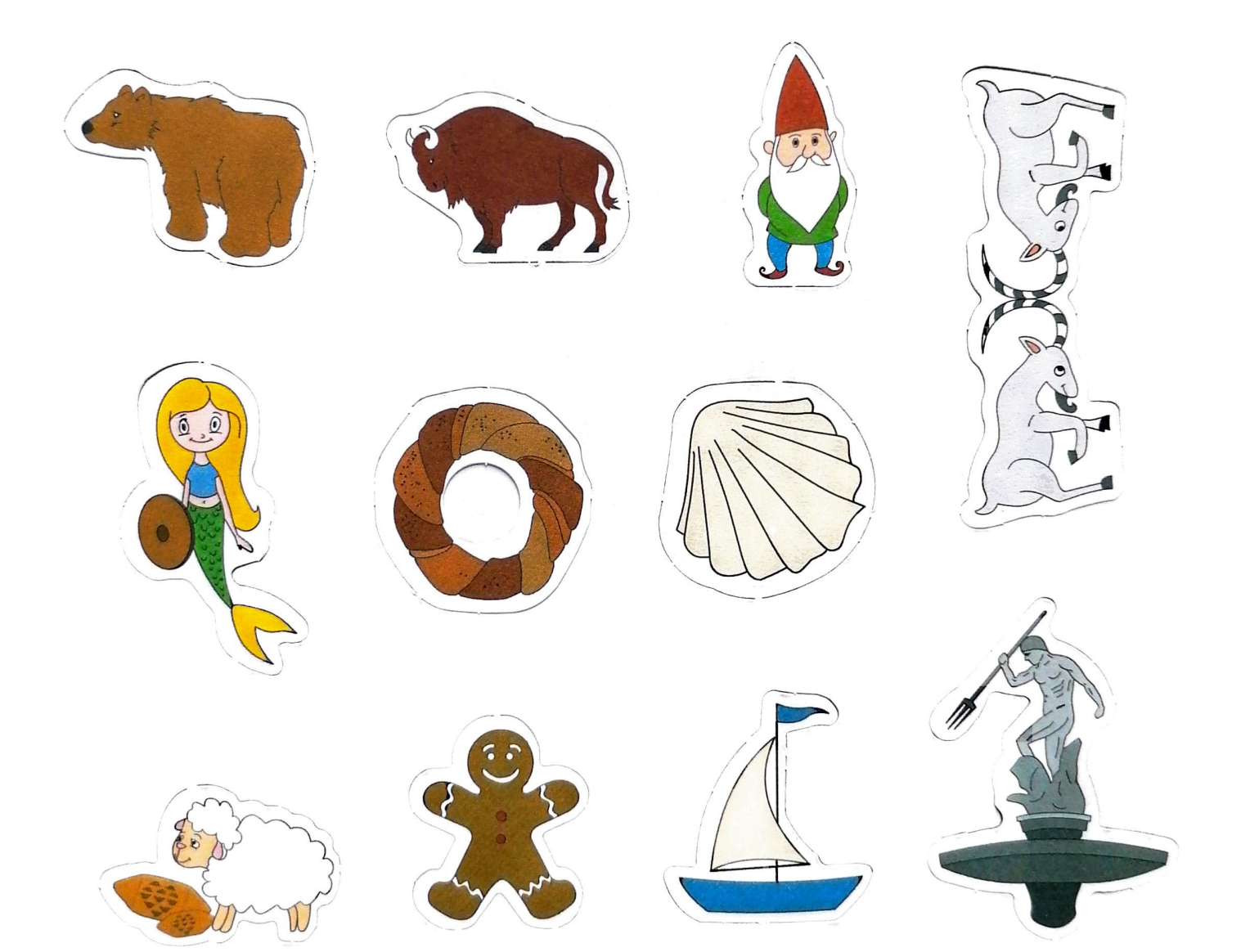